## The book was found

# **Windows 8 Apps Programming Genius: 7 Easy Steps To Master: Learning How To Use Windows 8 Efficiently**

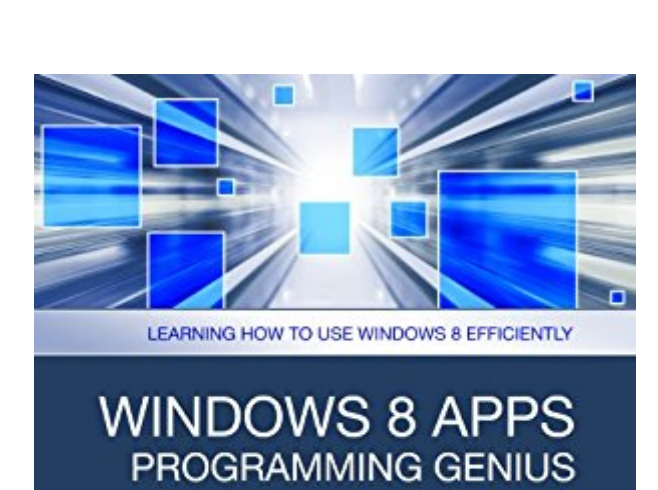

7 EASY STEPS TO MASTER WINDOWS 8 APPS IN 30 DAYS

**JASON SCOTTS** 

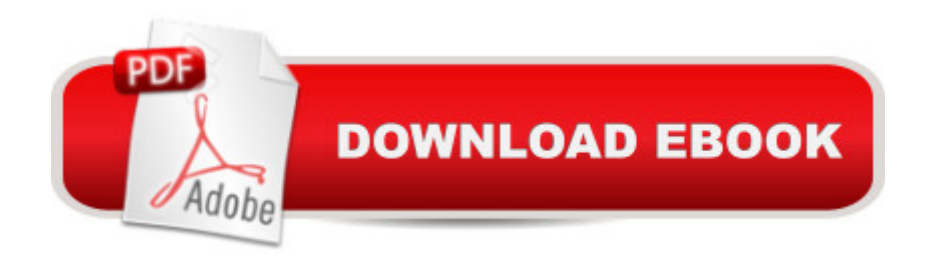

# **Synopsis**

Technology is wonderful. But by the same token, understanding how to use it efficiently is another story. Sometimes the frustration can really get to you. Not to worry! Now you'll have the information that you need to dive right in and actually know what you're doing. Windows 8 Apps Programming Genius: 7 Easy Steps To Master Windows 8 Apps In 30 Days is written in a way that allows for easy comprehension by following the step by step process. It takes into account even the novice with minimal knowledge of operating systems or the use of apps. By the time you've implemented each chapter, you should be good to go and finally feel refreshed about learning how to use this software and its related features. As Microsoft continues to come out with their latest operating systems in the future, you will feel more confident about how to use it and understanding basic principles - just because you would've already gone through the information in this book. It is a keeper for those serious about efficiency when it comes to the use of Windows 8 and its apps.

### **Book Information**

Audible Audio Edition Listening Length: 52 minutes Program Type: Audiobook Version: Unabridged Publisher: Yap Kee Chong Audible.com Release Date: November 8, 2013 Whispersync for Voice: Ready Language: English ASIN: B00GJZ4F42 Best Sellers Rank: #92 in Books > Computers & Technology > Operating Systems > Windows > Windows Desktop > Windows 8 #661 in Books > Audible Audiobooks > Nonfiction > Computers #2771 in Books > Computers & Technology > Programming > Introductory & Beginning

#### **Customer Reviews**

This is for stark beginners of USERS of windows 8 - it has nothing to do with programming apps in windows 8.

Package arrived on time and in great condition.

I would be much happier if you would download this document. I do not know what the problem but I

#### Download to continue reading...

Windows 8 Apps Programming Genius: 7 Easy Steps To Master: Learning How to Use Windows 8 [Efficiently Mobile Apps Made](http://ebooksreps.com/en-us/read-book/LkvYz/windows-8-apps-programming-genius-7-easy-steps-to-master-learning-how-to-use-windows-8-efficiently.pdf?r=nFrCzxQXDdXJdajPCWDVQpH6vc0PcGvqldhZTrzeThwYGoElmA3AI9GnGiTmyykf) Simple: The Ultimate Guide to Quickly Creating, Designing and Utilizing Mobile Apps for Your Business - 2nd Edition (mobile application, ... programming, android apps, ios apps) Programming #57: C++ Programming Professional Made Easy & Android Programming in a Day (C++ Programming, C++ Language, C++for beginners, C++, Programming ... Programming, Android, C, C Programming) Learning: 25 Learning Techniques for Accelerated Learning - Learn Faster by 300%! (Learning, Memory Techniques, Accelerated Learning, Memory, E Learning, ... Learning Techniques, Exam Preparation) Programming #8:C Programming Success in a Day & Android Programming In a Day! (C Programming, C++programming, C++ programming language, Android , Android Programming, Android Games) DOS: Programming Success in a Day: Beginners guide to fast, easy and efficient learning of DOS programming (DOS, ADA, Programming, DOS Programming, ADA ... LINUX, RPG, ADA Programming, Android, JAVA) ASP.NET: Programming success in a day: Beginners guide to fast, easy and efficient learning of ASP.NET programming (ASP.NET, ASP.NET Programming, ASP.NET ... ADA, Web Programming, Programming) C#: Programming Success in a Day: Beginners guide to fast, easy and efficient learning of C# programming (C#, C# Programming, C++ Programming, C++, C, C Programming, C# Language, C# Guide, C# Coding) FORTRAN Programming success in a day:Beginners guide to fast, easy and efficient learning of FORTRAN programming (Fortran, Css, C++, C, C programming, ... Programming, MYSQL, SQL Programming) Prolog Programming; Success in a Day: Beginners Guide to Fast, Easy and Efficient Learning of Prolog Programming (Prolog, Prolog Programming, Prolog Logic, ... Programming, Programming Code, Java) Parallel Programming: Success in a Day: Beginners' Guide to Fast, Easy, and Efficient Learning of Parallel Programming (Parallel Programming, Programming, ... C++ Programming, Multiprocessor, MPI) Programming #45: Python Programming Professional Made Easy & Android Programming In a Day! (Python Programming, Python Language, Python for beginners, ... Programming Languages, Android Programming) R Programming: Learn R Programming In A DAY! - The Ultimate Crash Course to Learning the Basics of R Programming Language In No Time (R, R Programming, ... Course, R Programming Development Book 1) Apps: Mobile App Trends in 2015 (iOS, Xcode Programming, App Development, iOS App Development, App Programming, Swift, Without Coding) ((Android, Android ... App Programming, Rails, Ruby Programming)) Apple Watch: The Ultimate Apple Watch User Guide - Discover How To Use Apple Watch Apps, Easy User Manual, With Secret Tips And Tricks!

Efficient Learning of VBScript Programming (VBScript, ADA, ASP.NET, C#, ADA ... ASP.NET Programming, Programming, C++, C) XML Programming Success in a Day: Beginner's Guide to Fast, Easy, and Efficient Learning of XML Programming (XML, XML Programming, Programming, XML Guide, ... XSL, DTD's, Schemas, HTML5, JavaScript) Raspberry Pi 2: Raspberry Pi 2 Programming Made Easy (Raspberry Pi, Android Programming, Programming, Linux, Unix, C Programming, C+ Programming) Windows 10: Windows10 Mastery. The Ultimate Windows 10 Mastery Guide (Windows Operating System, Windows 10 User Guide, User Manual, Windows 10 For Beginners, Windows 10 For Dummies, Microsoft Office) Learn: Cognitive Psychology - How to Learn, Any Skill or Subject in 21 Days! (Learn, Learning Disability, Learning Games, Learning Techniques, Learning ... Learning, Cognitive Science, Study)

<u>Dmca</u>